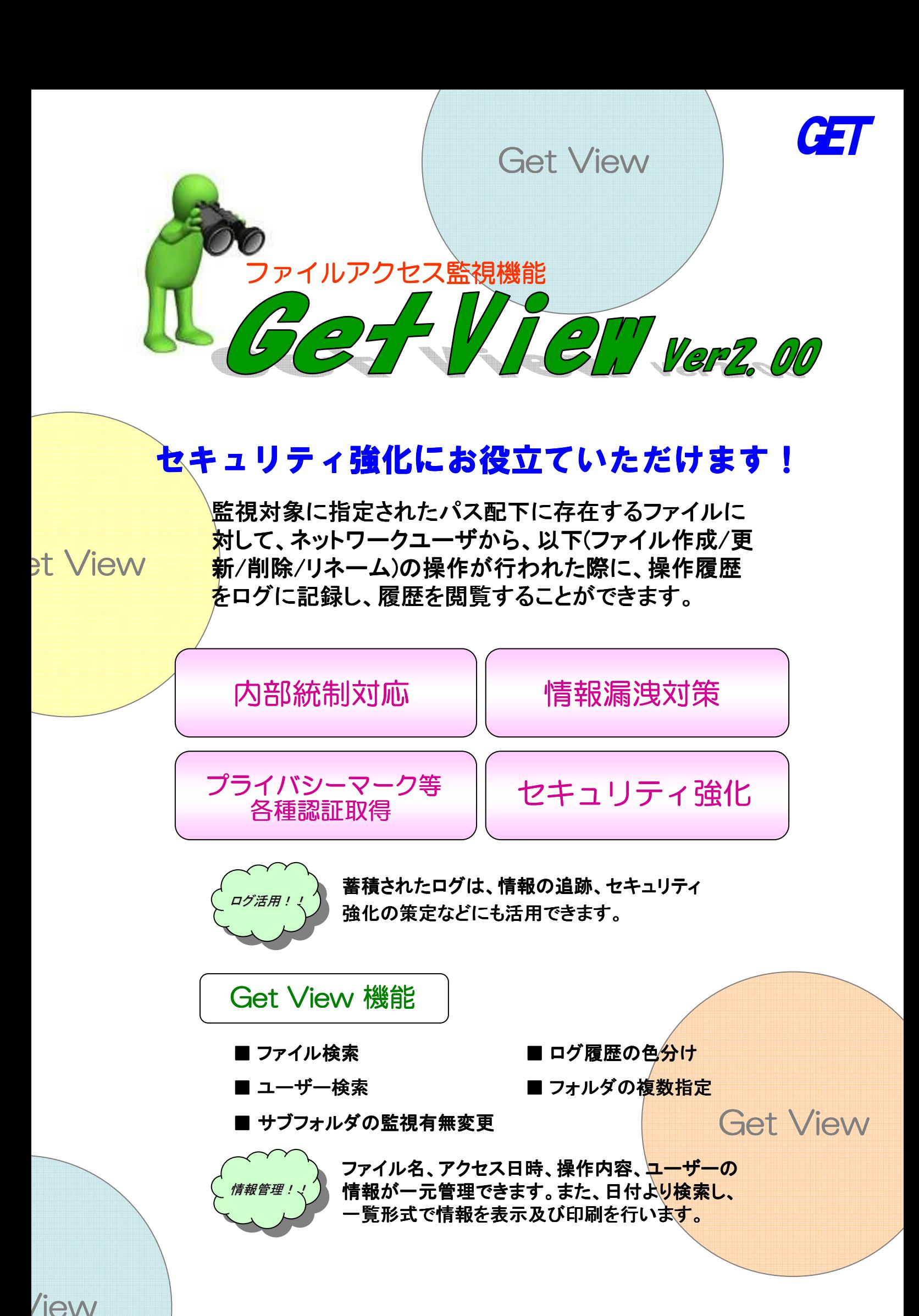

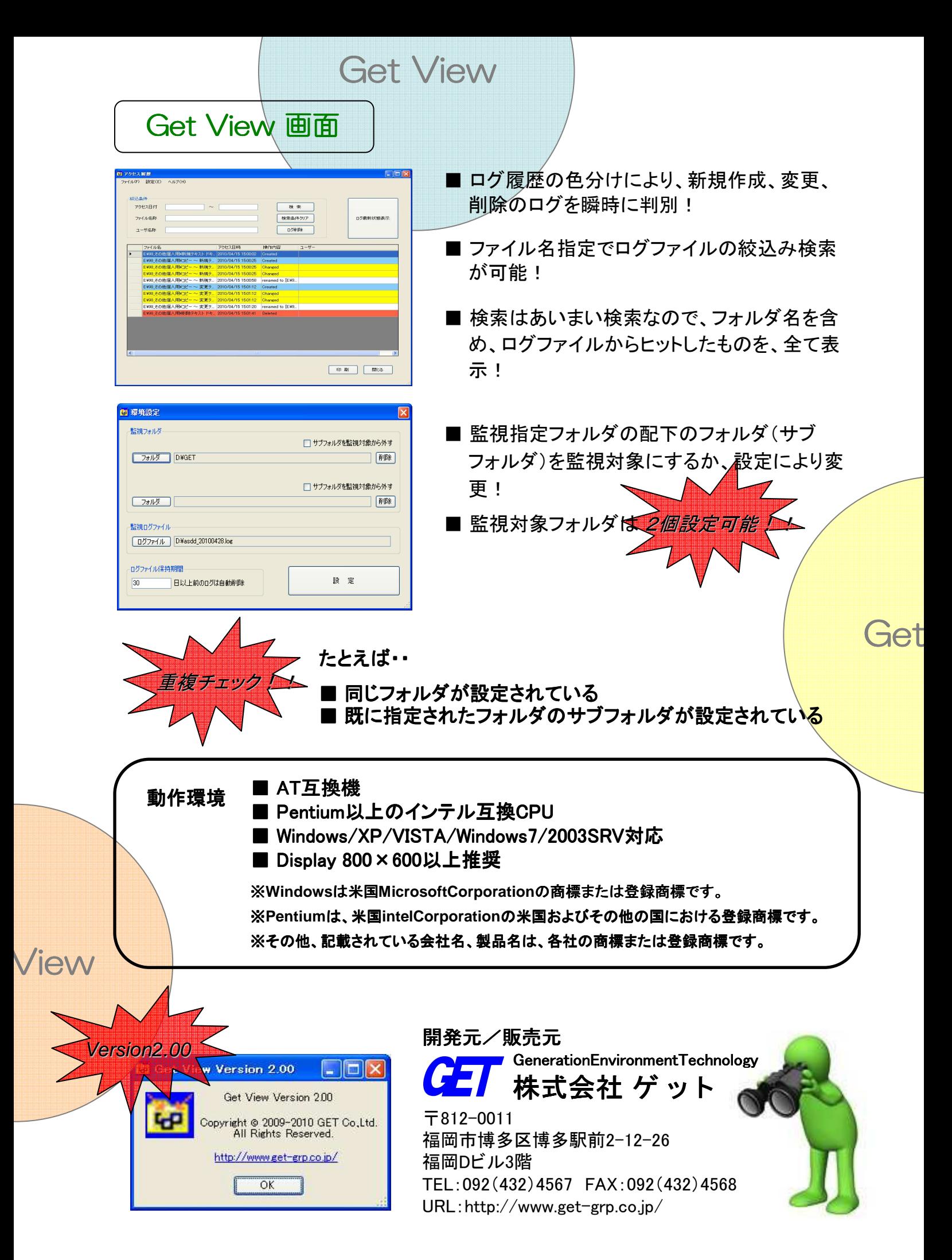

※All Rights Reserved copyright © 2010 GET Co.,Ltd. GET-2010.5版